## **LAMMPS**

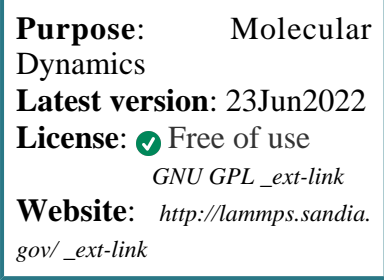

**LAMMPS** is a classical molecular dynamics application.

It performs atomistic or coarse-grained simulations of molecular, macromolecular and mesoscale systems with a variety of force fields.

## **SLURM Submit script example**

More information about the submit script can be found using the *[Job Script Generator](https://confluence.csuc.cat/display/HPCKB/Job+Script+Generator)*.

```
lammps_example.slm
#!/bin/bash
#SBATCH -J lammps_example
#SBATCH -e lammps_example.err
#SBATCH -o lammps_example.out
#SBATCH -p std
#SBATCH -n 1
#SBATCH -t 0-02:00
module load apps/lammps/31Aug2018
##
# Modify the input and output files!
INPUT_FILE=lammps_example.in
OUTPUT_FILE=lammps_example.log
cp -r ${SLURM_SUBMIT_DIR}/${INPUT_FILE} 
${SCRATCH}
cd ${SCRATCH}
srun lmp_mpi -in ${INPUT_FILE} > ${OUTPUT_FILE}
cp ./${OUTPUT_FILE} ${SLURM_SUBMIT_DIR}
```
## **Sbatch options:**

The options shown in the example are detailed below. For more information and a more comprehensive list of available options, see the *sbatch [command page](https://confluence.csuc.cat/display/HPCKB/sbatch)*.

- **-J**: Name for the job's allocation.
- **-e**: Name of the sterr redirection filename.
- **-o**: Name of the stdout redirection filename.
- **-p**: Name of the partition (queue) where the job will be submited.
- **-n**: Number of tasks.
- **-c**: Number of cores per task.
- **-t**: Set the job's time limit. If the job don't finish before the time runs out, it will be killed.

 $2/2$